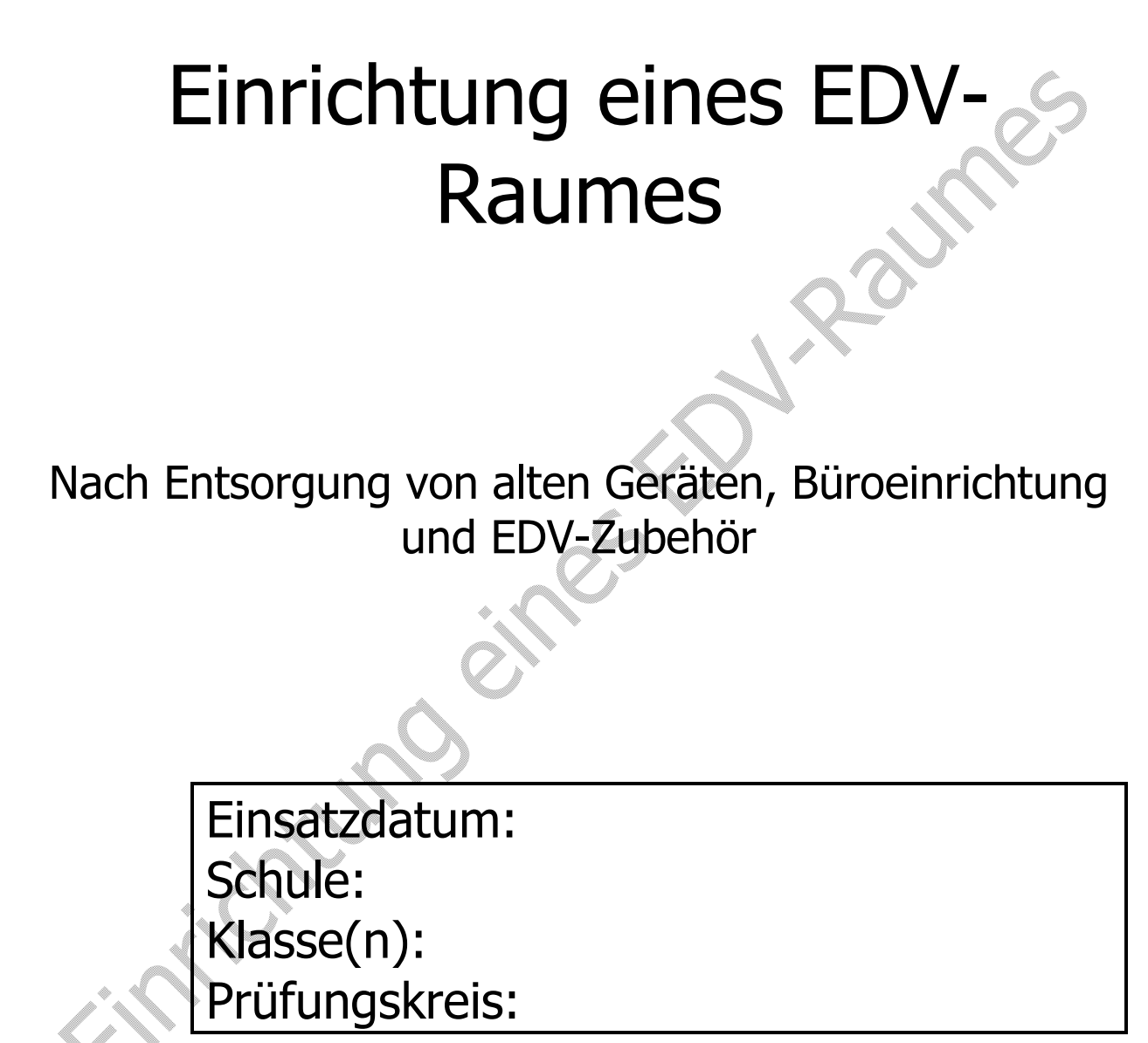

AKAD Profession Basel Basel Basel, Oktober 07

## **1. Thema**

Die Ausbildungseinheit "Einrichtung eines EDV-Raumes nach Entsorgung von alten Geräten, Büroeinrichtung und EDV-Zubehör" bietet den Lernenden Gelegenheit, ihre Kenntnisse in IKA, W&G und 1. Landessprache zu vertiefen und zu erweitern.

Sie erstellen ein Dossier um anderen Lernenden die Möglichkeit aufzuzeigen, selbst einmal die Entsorgung von alten Geräten und Neuanschaffungen zu organisieren. Das Dossier wird in der Klasse präsentiert.

# **2. Autorin**

Maya Bubendorf **IKA** Maya Bubendorf **IKA** [mayabub@tiscali.ch](mailto:mayabub@tiscali.ch)

# **3. Zeitpunkt des Einsatzes**

Mitte bis Ende des 1. Semesters

# **4. Benötigte Unterrichtszeit und Heimarbeit**

24 Lektionen à 45 Min. inkl. Heimarbeit

# **5. Besondere Vorkenntnisse der Lernenden**

Deutsch: Grundkenntnisse der Rechtschreibung und Interpunktion.

IKA: Grundkenntnisse im Textverarbeitungsprogramm, Anfrage, Umgang mit dem Internet, Bürokommunikation, Präsentationstechnik

W & G: Verträge

# **6. Fachlicher Hintergrund der Lehrkräfte**

Keine besonderen Anforderungen.

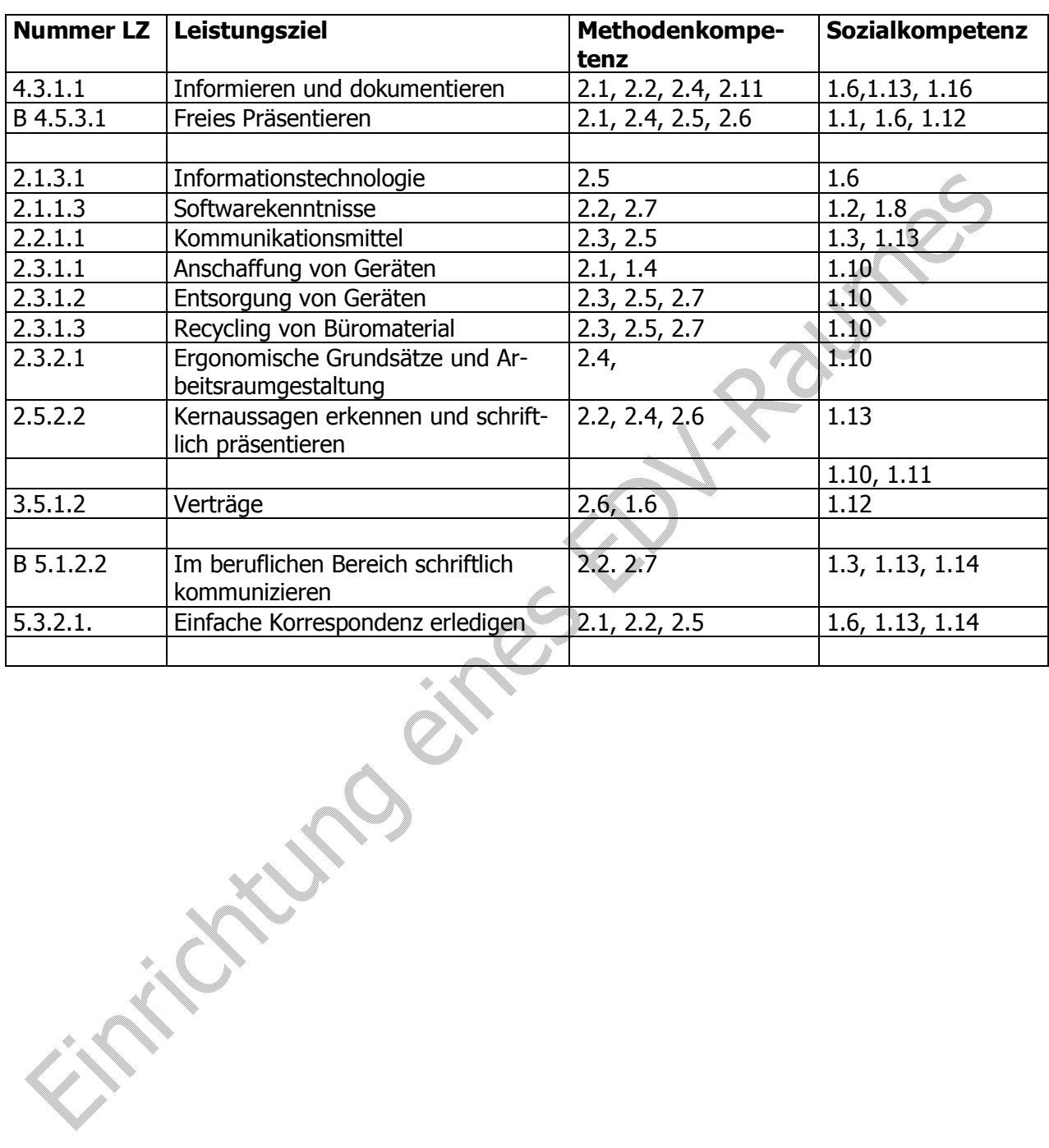

# **7. Lernziele/Kernkompetenzen**

# **8. a. Aufgabestellung** fi **Checkliste**

## **Checkliste**

Unter der Rubrik "Datum" setzen Sie nach Bearbeitung das entsprechende Datum ein. Unter der Rubrik "erledigt" haken (√) Sie diese nach Bearbeitung ab. Die Checkliste legen Sie dem Dossier bei, sie wird nicht bewertet.

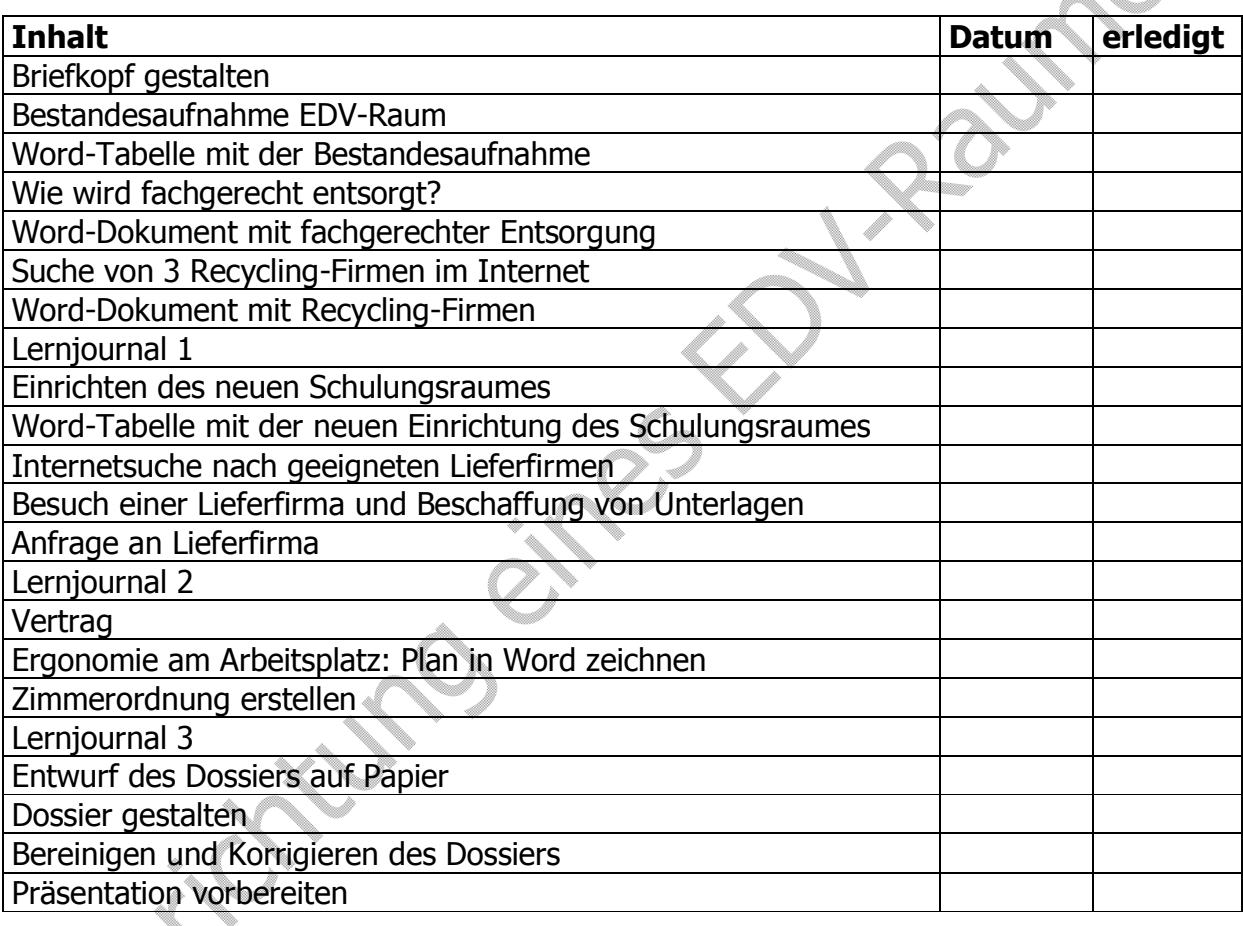

# **8. b. Ablauf des Unterrichts**

#### **Thema/Schritt**

Die Studierenden erarbeiten das Thema anhand des Projektauftrages. Während des Projektes führt jede Studierende/jeder Studierender ein Lernjournal.

#### **Programm**

Die Gruppe (3 - 4 TN) erhält den Auftrag, den bestehenden EDV-Raum mit allen Komponenten fachgerecht zu entsorgen und diesen Raum vollständig neu einzurichten. Die ergonomischen Grundsätze müssen dabei berücksichtigt werden.

#### **Präsentation**

- $\triangleright$  Dauer der Präsentation: 10 Minuten
- ÿ Abgabe des Dossiers an das Sekretariat

## 1. Tag

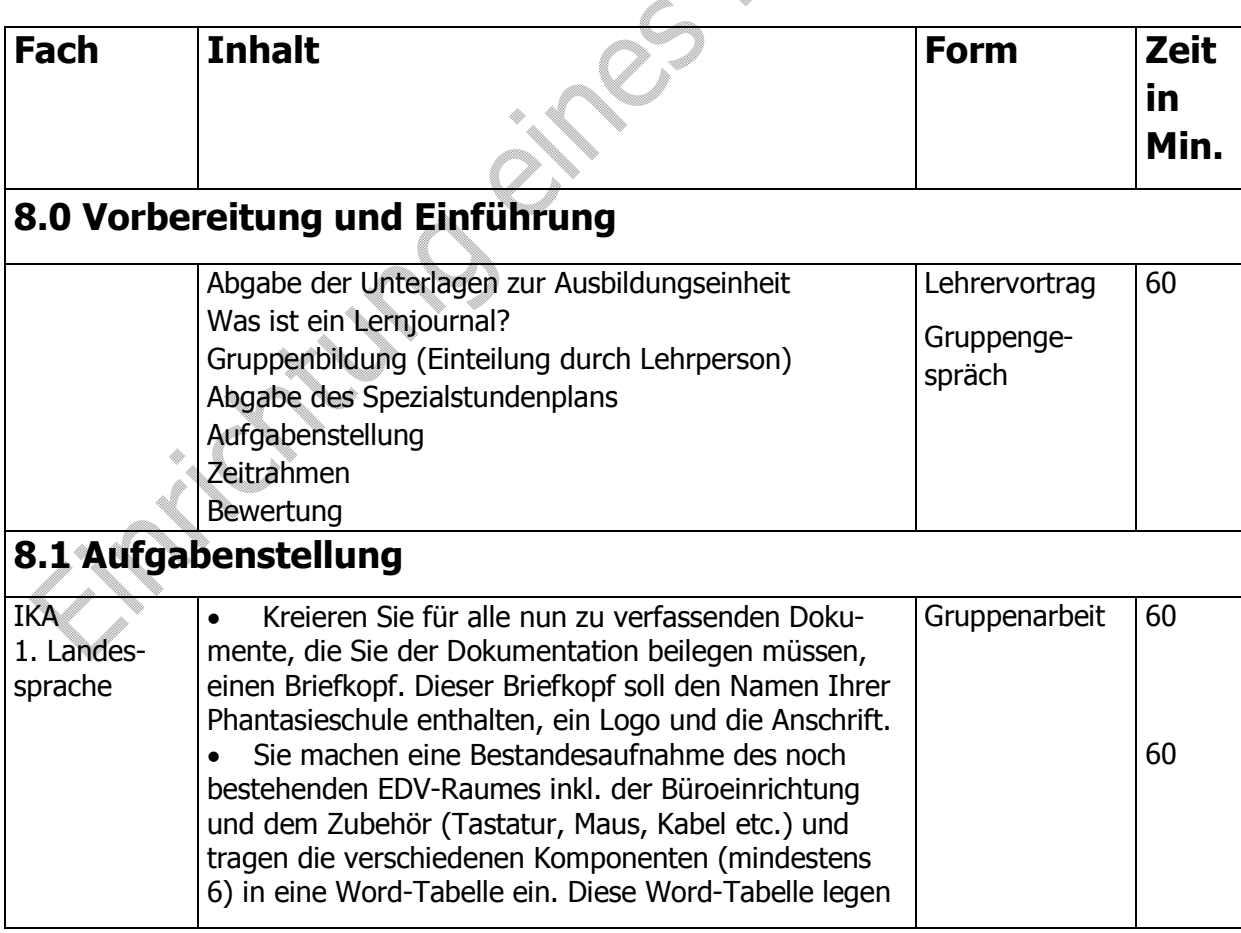

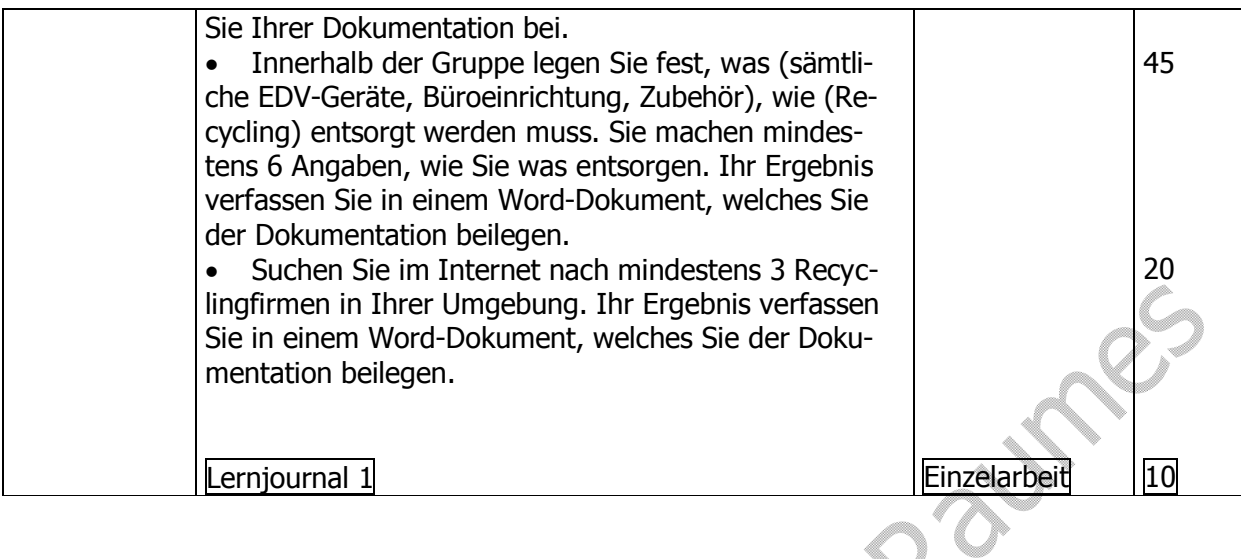

# 2. Tag

e de la construcción de la construcción de la construcción de la construcción de la construcción de la construcción de la construcción de la construcción de la construcción de la construcción de la construcción de la const l

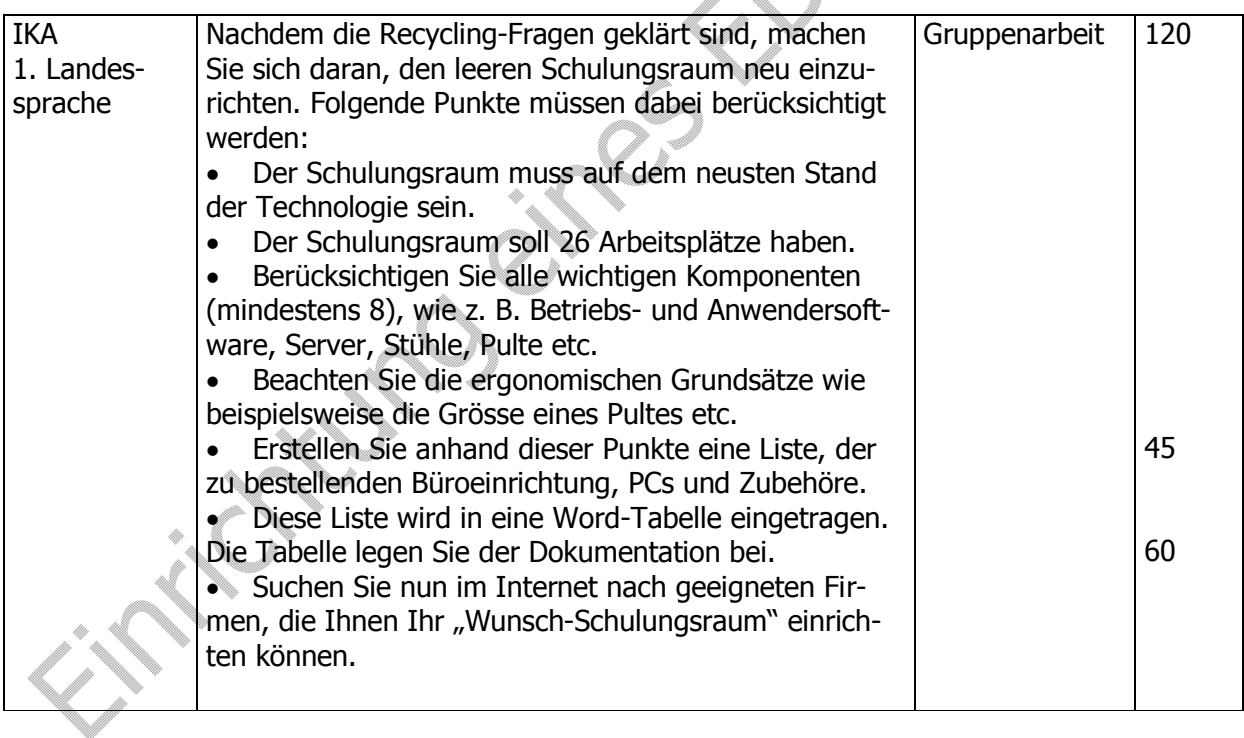

# 3. Tag

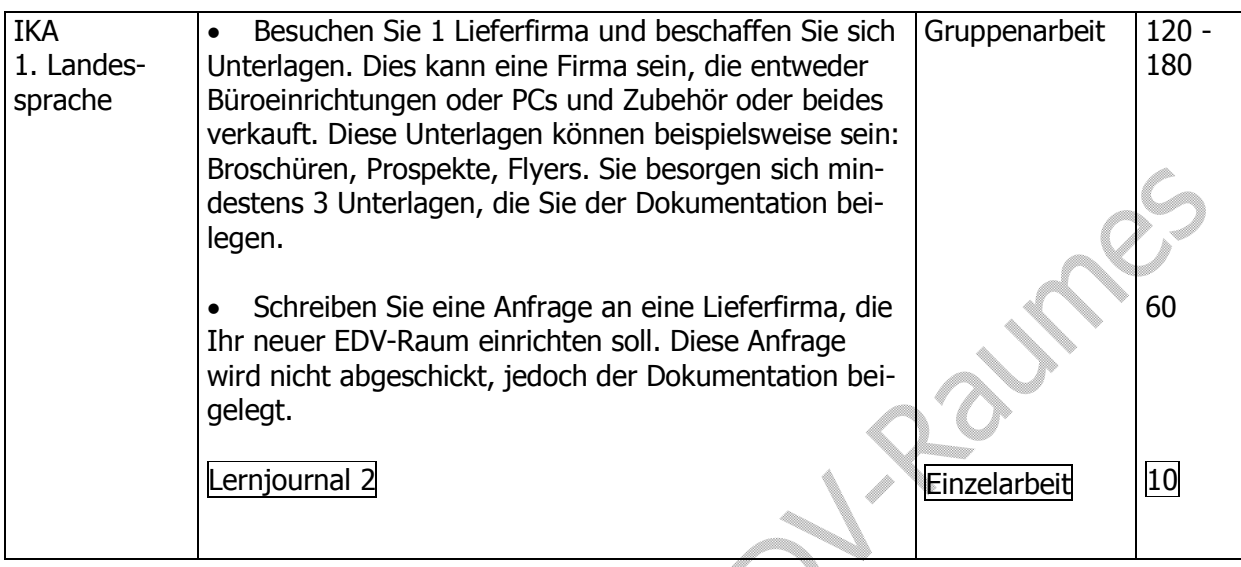

# **4. Tag**

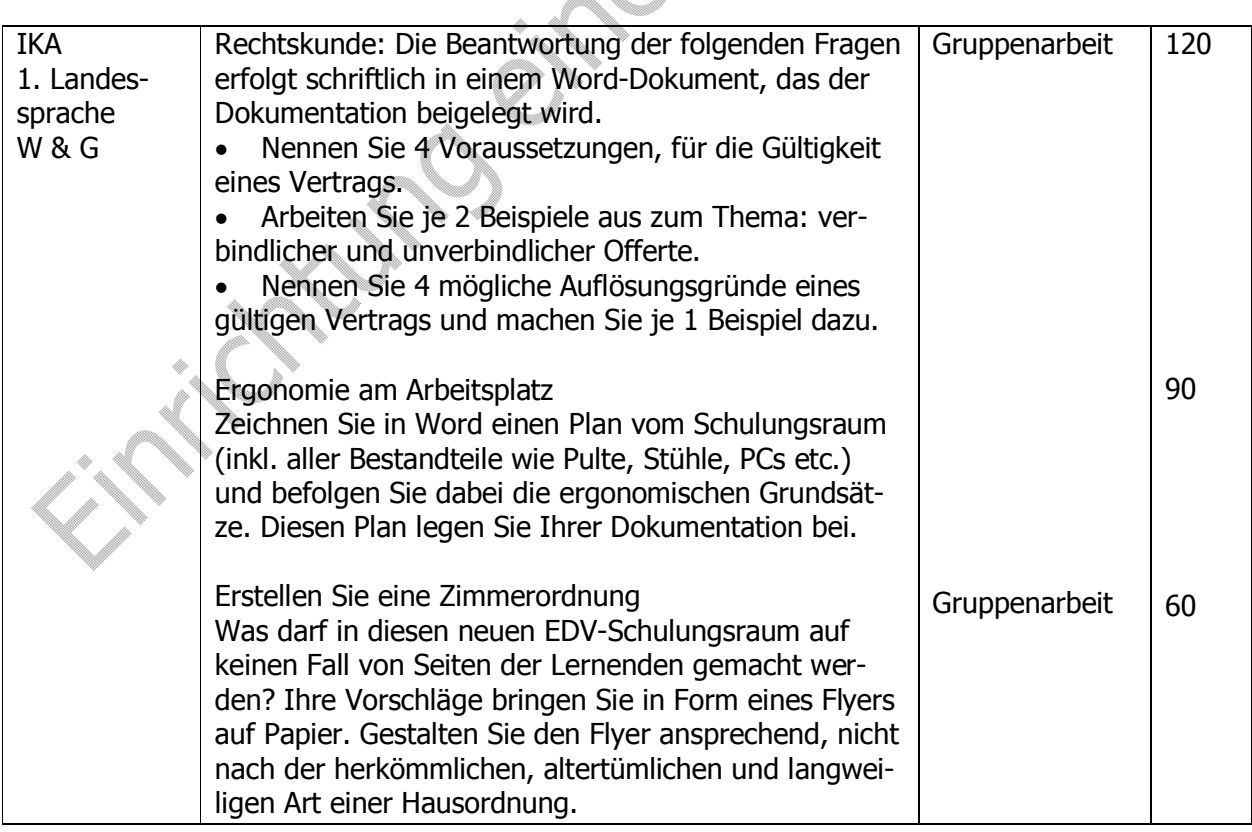

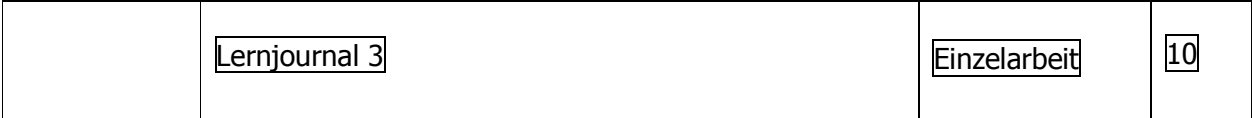

5. Tag

 $\frac{1}{\sqrt{2}}$ 

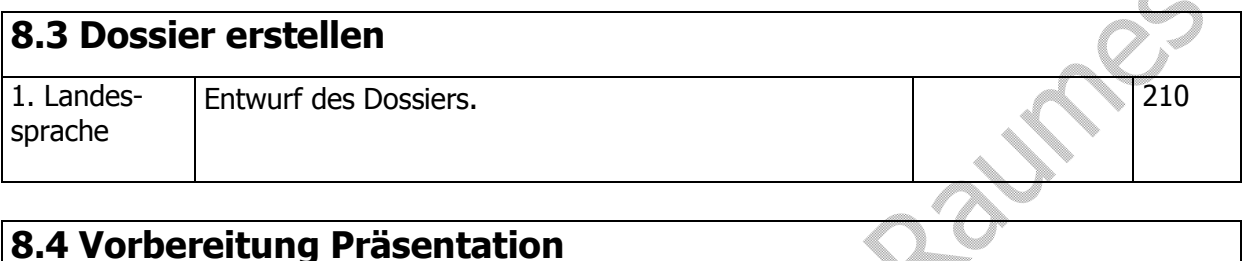

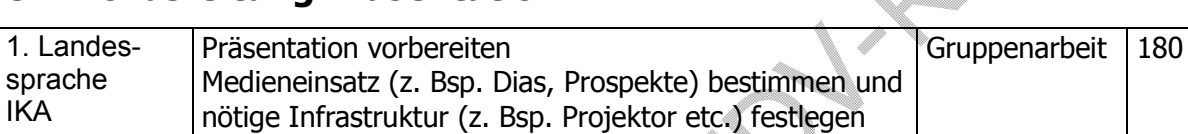

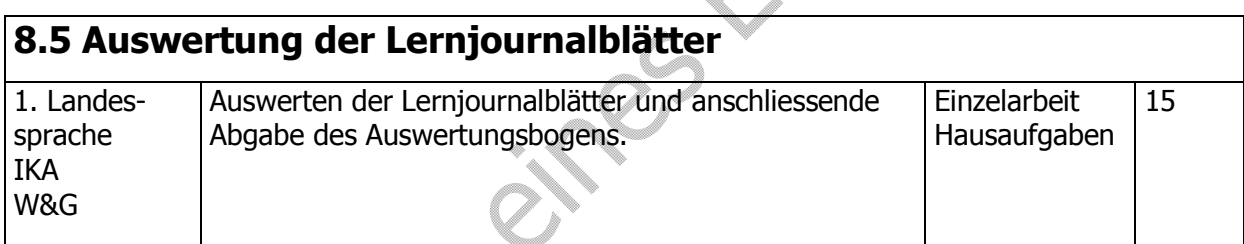

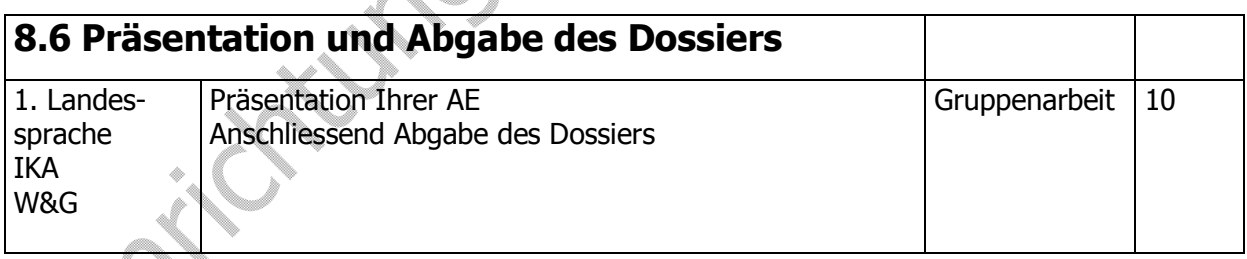

# **9. Hinweis auf Kopiervorlagen**

Checkliste, siehe Seite 5.

# **10. a. Lernjournal**

Ein wichtiges Ziel der kaufmännischen Ausbildung ist, dass die Lernenden vermehrt selbständig Arbeiten übernehmen können. In den Ausbildungseinheiten erhalten Sie die Gelegenheit, genau diese Fähigkeit zu verbessern, einzuüben und anzuwenden. Das Führen von Lernjournalen begleitet und unterstützt diese Zielsetzung.

Die Lernenden erhalten während dieser Ausbildungseinheit dreimal die Gelegenheit, sich Gedanken zum Arbeitsprozess zu machen. Sie notieren dabei ihre persönlichen Überlegungen auf den ausgehändigten Lernjournalbogen, jeweils nach bestimmten Unterrichtssequenzen (siehe Ablauf des Unterrichts).

In der Schlussevaluation werten die Lernenden ihre Lernjournaleinträge aus. Ziel ist dabei, dass sie mögliche Konsequenzen für ihr künftiges, selbständiges Handeln formulieren. Die Auswertungsbogen geben die Lernenden am Ende der Ausbildungseinheit an das Sekretariat ab.

Die Anleitung zum Lernjournal, die drei Lernjournalbogen und die Auswertung sind im Anhang beigefügt.

## **10.b. Anleitung zum Lernjournal**

In Ihrer Ausbildung verfolgen Sie mehrere Ziele. Eines dieser Ziele ist, dass Sie lernen vermehrt selbständig zu arbeiten. Dies bedeutet, dass Sie bestimmte Aufträge und Themen selbständig, umfassend und effizient erledigen können. Während einer Ausbildungseinheit (AE) erhalten Sie die Gelegenheit, genau diese Fähigkeit zu verbessern, einzuüben und anzuwenden. Sie tun dies, indem Sie einen Auftrag resp. ein Thema umfassend in einer Gruppe bearbeiten. Entscheidend dabei ist auch, wie Sie den gesamten Arbeitsprozess gestalten. Dazu gehört, dass Sie sich Gedanken über Ihre Arbeitsweise machen und Sie sich wichtige Aspekte des selbstständigen Arbeitens, des Arbeits- und des Gruppenprozesses während der ganzen Ausbildungseinheit bewusst machen. Dabei halten Sie fest, was Sie im Verlaufe der Bearbeitung der AE erleben und erfahren, was Sie Neues herausgefunden haben, was gut funktioniert hat und gelungen ist, und was nicht geklappt hat. Sie erkennen und nennen dabei auch die Gründe für Erfolg und Misserfolg und nutzen schliesslich Ihre Erkenntnisse, um in Zukunft von Ihren Erfahrungen zu profitieren.

In der nächsten Woche sind Sie mit der Bearbeitung dieser Ausbildungseinheit beschäftigt. Während dieser Zeit bitten wir Sie, dreimal einen Lernjournalbogen und anschliessend die Auswertung auszufüllen. Sie erhalten dabei die Gelegenheit, Ihre Denk- und Arbeitsschritte und Ihre Erfahrungen während der Ausbildungseinheit gedanklich nochmals zu durchlaufen.

Im Lernjournal 1, 2 und 3 notieren Sie für sich selbst Ihre persönlichen Überlegungen zu Fragen, die die Themen Arbeitshaltung, Kreativität und soziales Verhalten behandeln.

Nehmen Sie sich jeweils ungefähr zehn Minuten Zeit, um Ihre Gedanken festzuhalten. Im Auswertungsbogen werten Sie Ihre eigenen Notizen aus, beurteilen Ihre Arbeiten während der Ausbildungseinheit und formulieren mögliche Konsequenzen für Ihr künftiges Handeln.

Die Lernjournalbogen sind nur für Sie persönlich bestimmt. Die Auswertung werden Sie anschlustigs der Auswertung werden Sie tungsbögen aller Gruppenmitglieder den Dossier bei. Bewahren Sie Ihre Notizen bis am Ende der Ausb am Schluss der Ausbildungseinheit den Lehrkräften abgeben, d.h. Sie legen die Auswertungsbögen aller Gruppenmitglieder dem Dossier bei. Bewahren Sie Ihre Notizen bis am Ende der Ausbildungseinheit auf.

# **11. Leistungsbewertung**

## **11.1. Bewertungsraster Dossier Einrichten eines EDV-Raumes nach Entsorgung der alten Geräte, Büroeinrichtung und EDV-Zubehör**

## 11.1.a. Bewertung Dossier

Für das Dossier erhalten Sie eine Bewertung in Punkten nach den folgenden Kriterien:

- · Bestandesaufnahme
- Entsorgung, Recyclingfirmen
- · Einrichtung des Schulungsraumes, Ergonomie am Arbeitsplatz
- · Anfrage Lieferfirma
- · Schriftwahl, Schriftgrösse
- · Firmenlogo, Firmenname und Anschrift
- · Flyer Zimmerordnung

Die Resultate dieser Beurteilungen werden der Gruppe anlässlich der Schlussevaluation mitgeteilt.

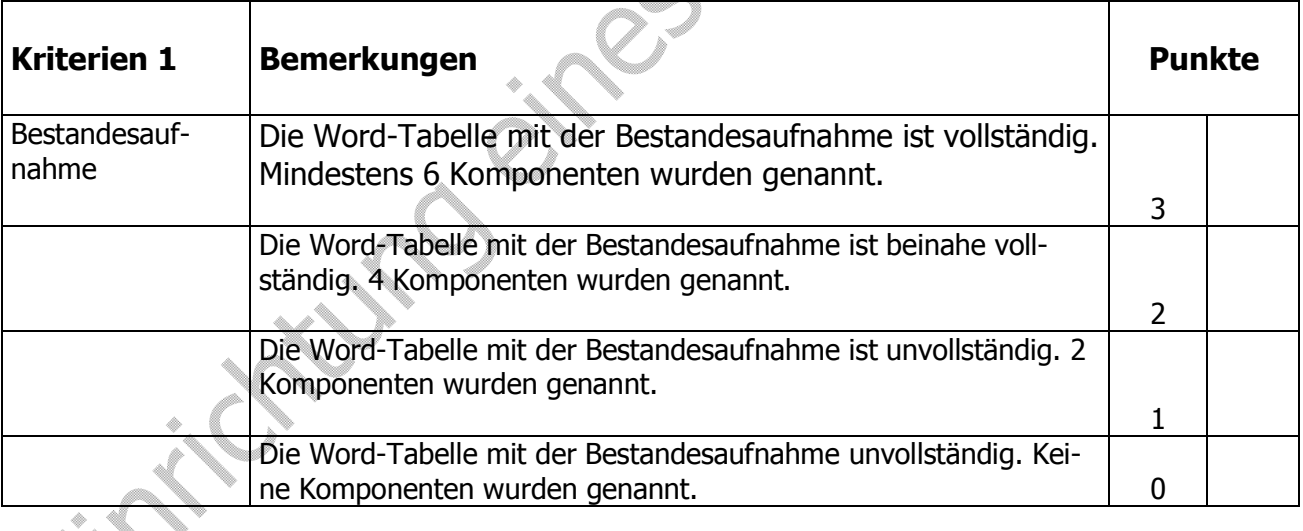

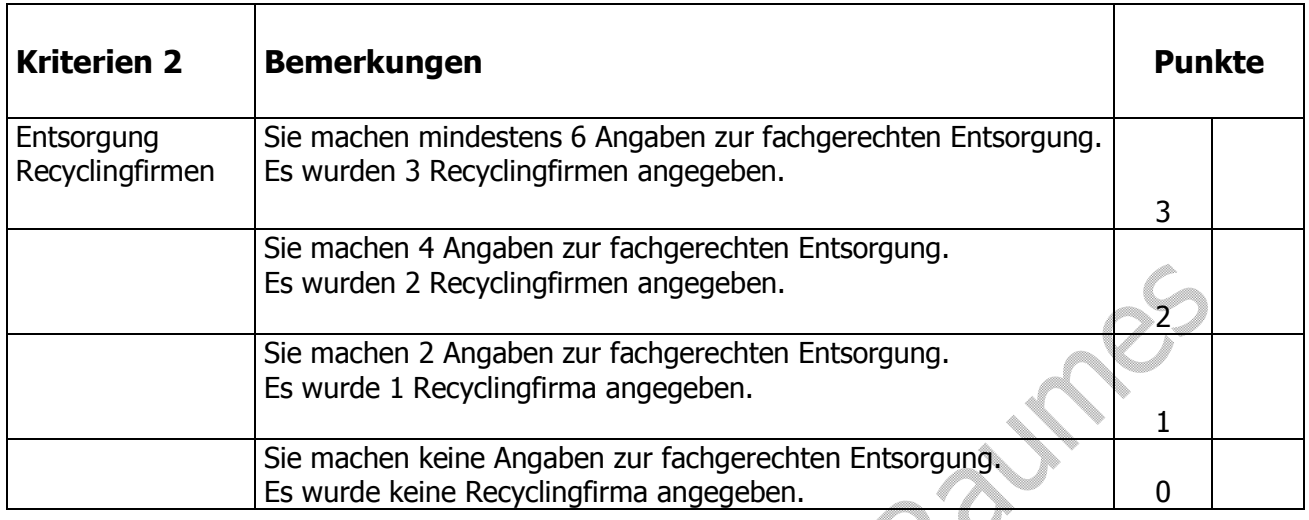

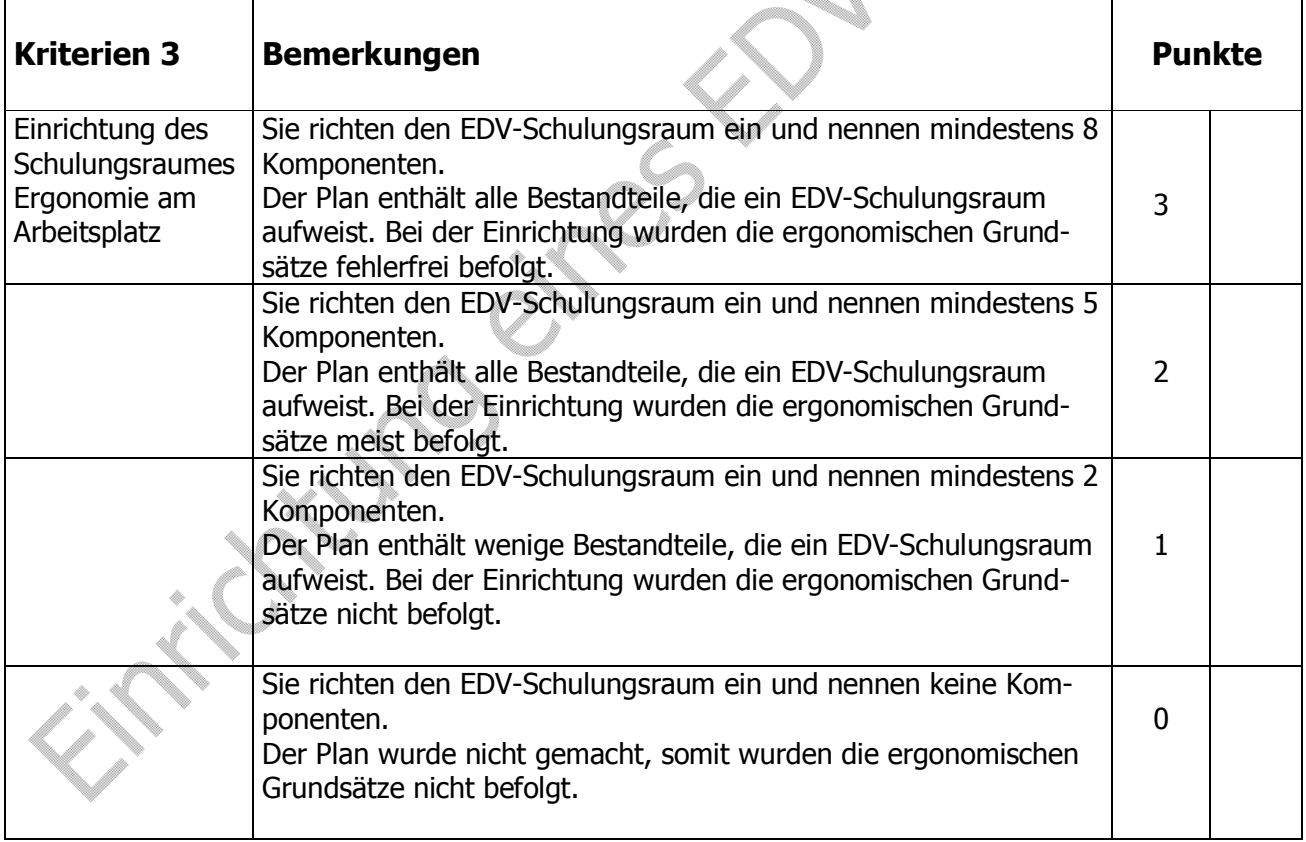

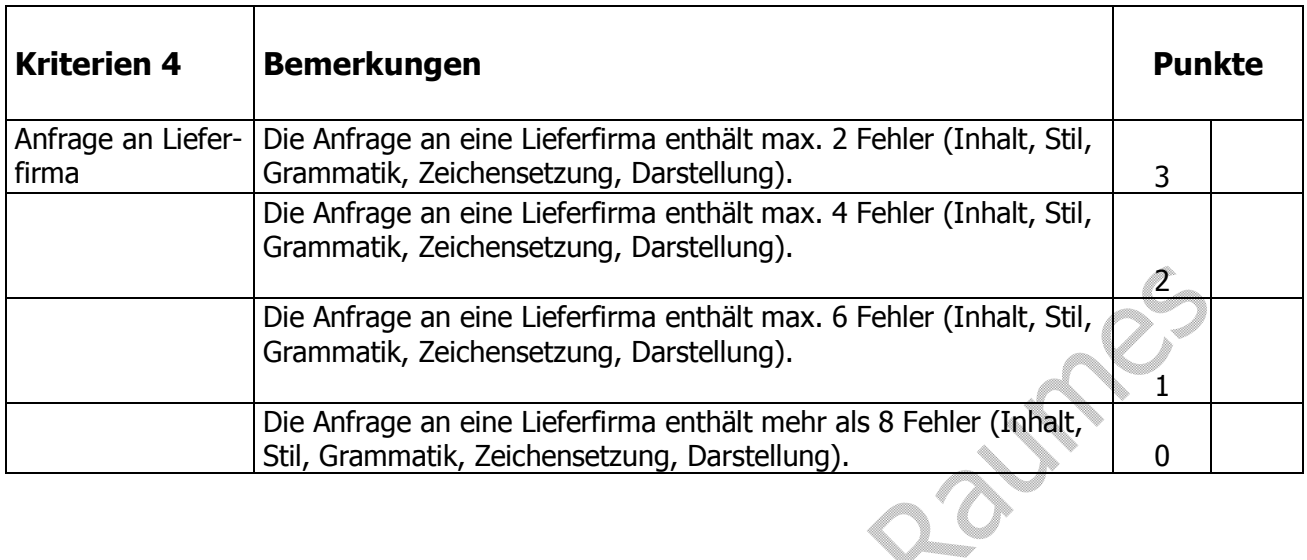

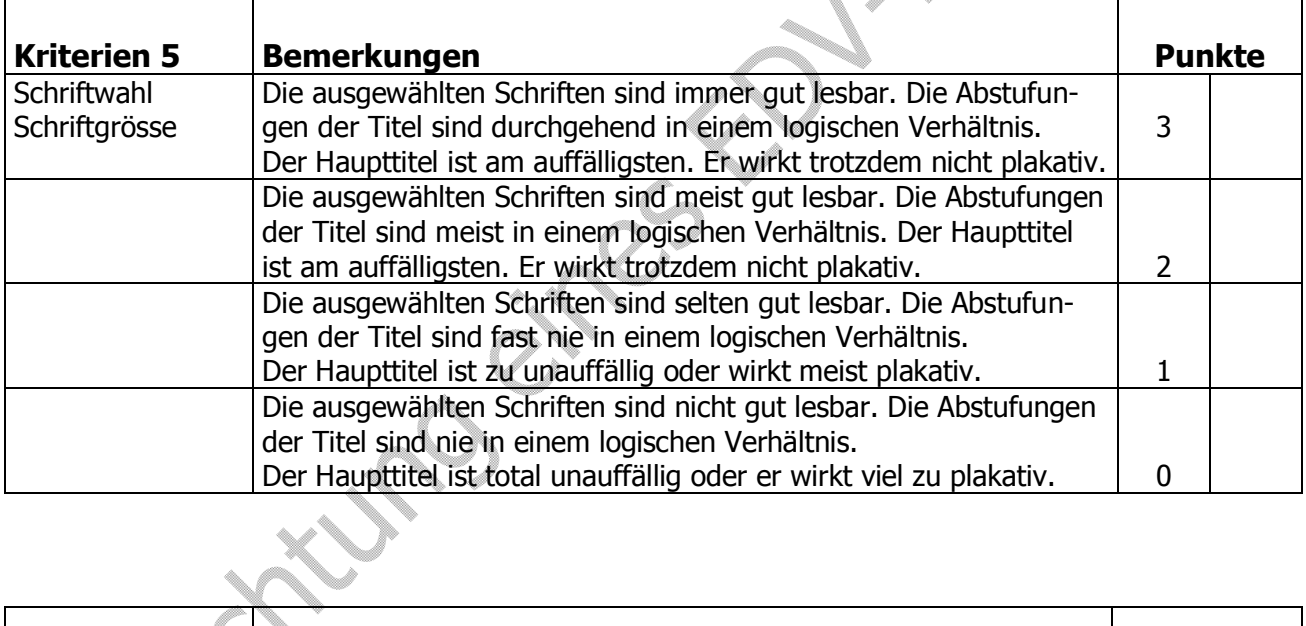

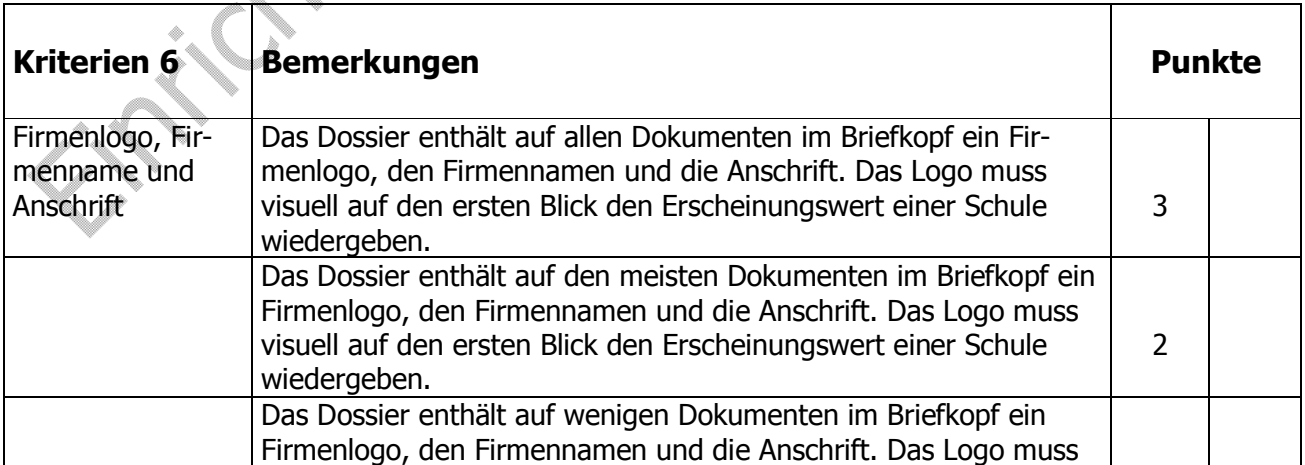

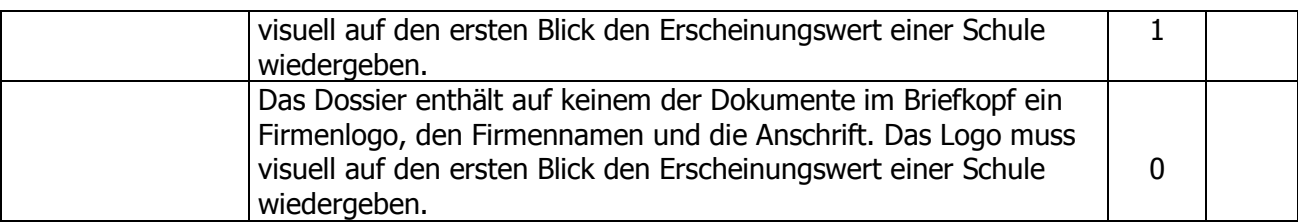

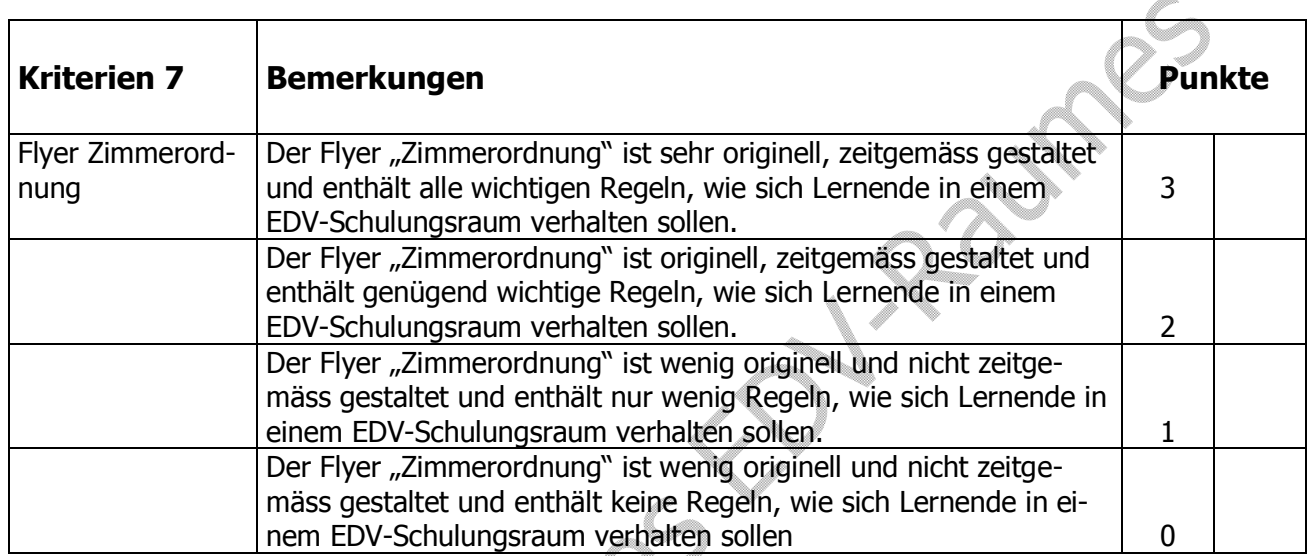

# 11.1.b. Bewertung 1. Landessprache

· Sprachliche Korrektheit

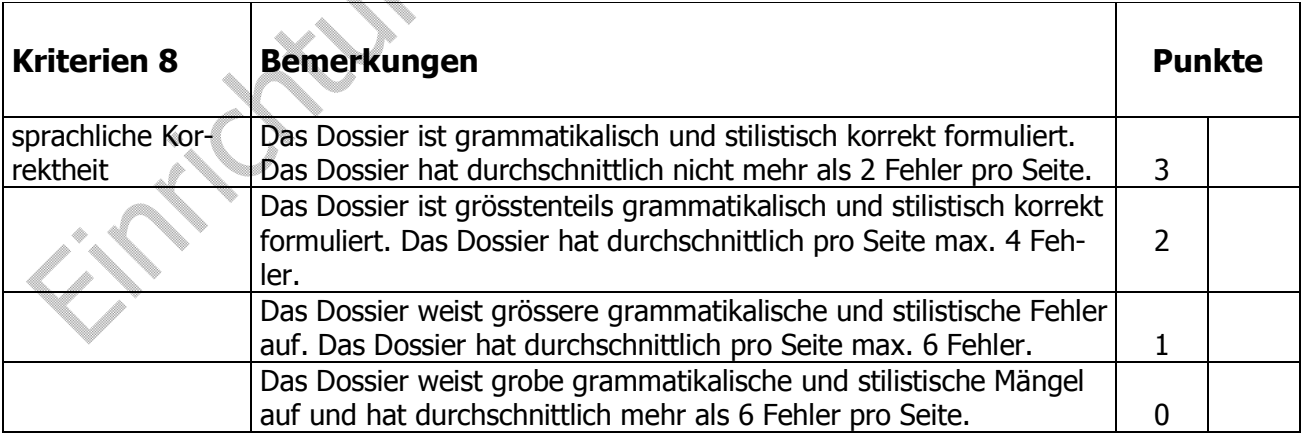

## 11.2.c. Bewertungsraster W & G

· Vertrag

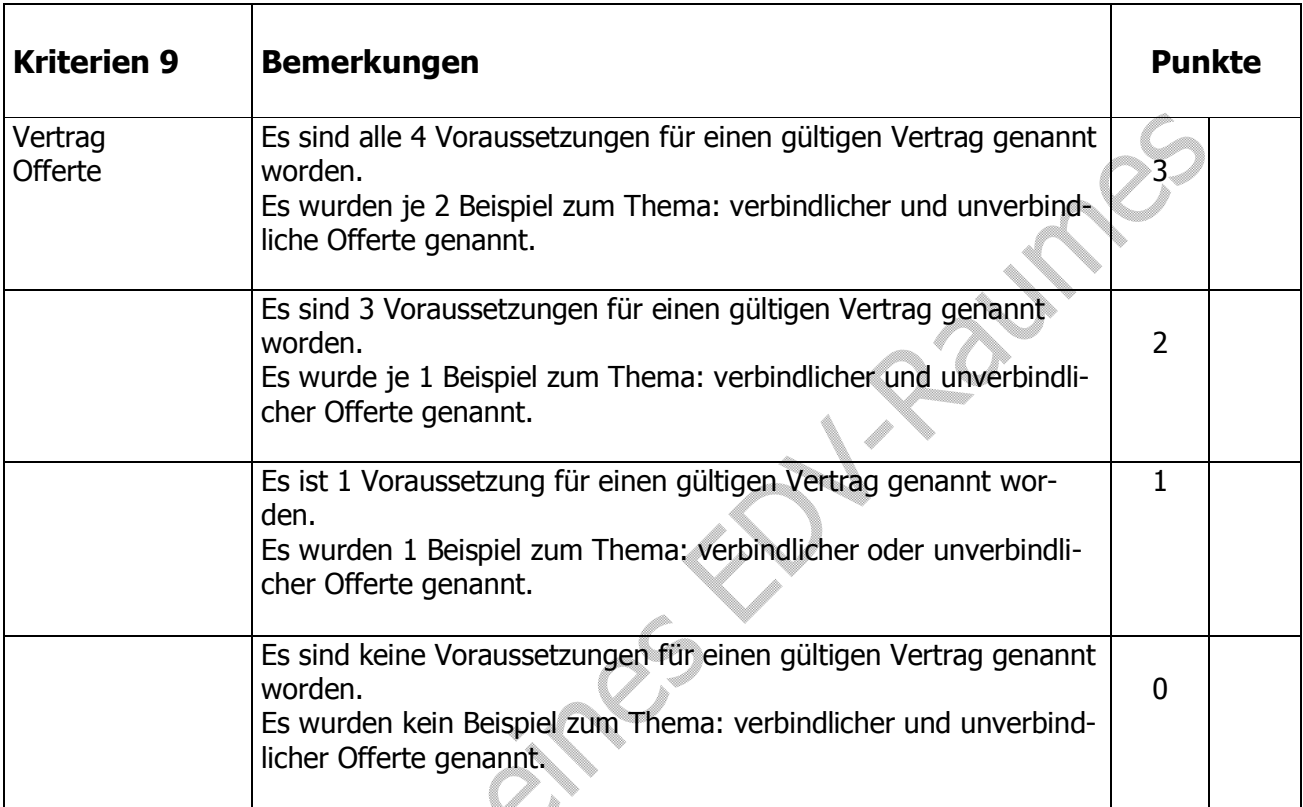

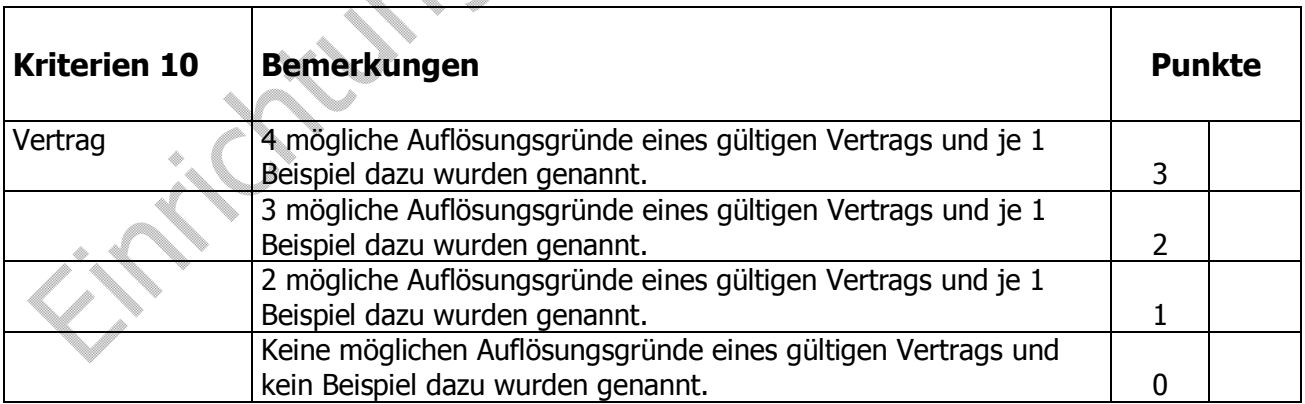

## **11.3. Bewertungsraster Präsentation**

Für die Präsentation erhalten Sie eine Bewertung in Punkten nach den folgenden Kriterien:

- · Blickkontakt
- · Körperhaltung
- Sprechtempo und Aussprache

 $\mathbb{Z}$ 

· Medieneinsatz

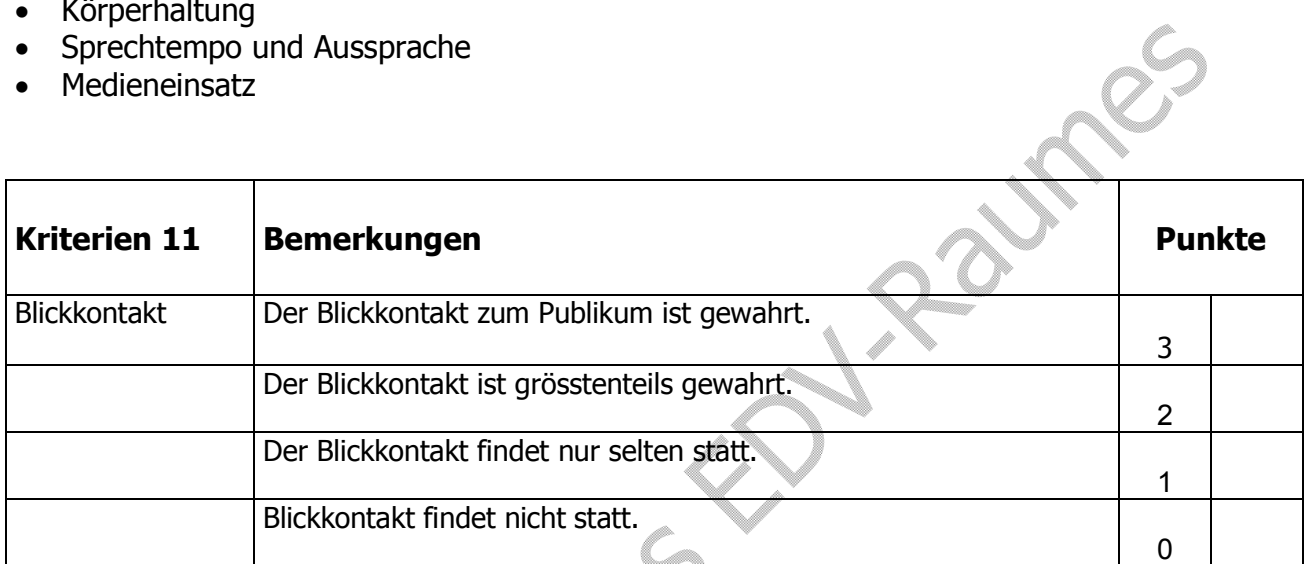

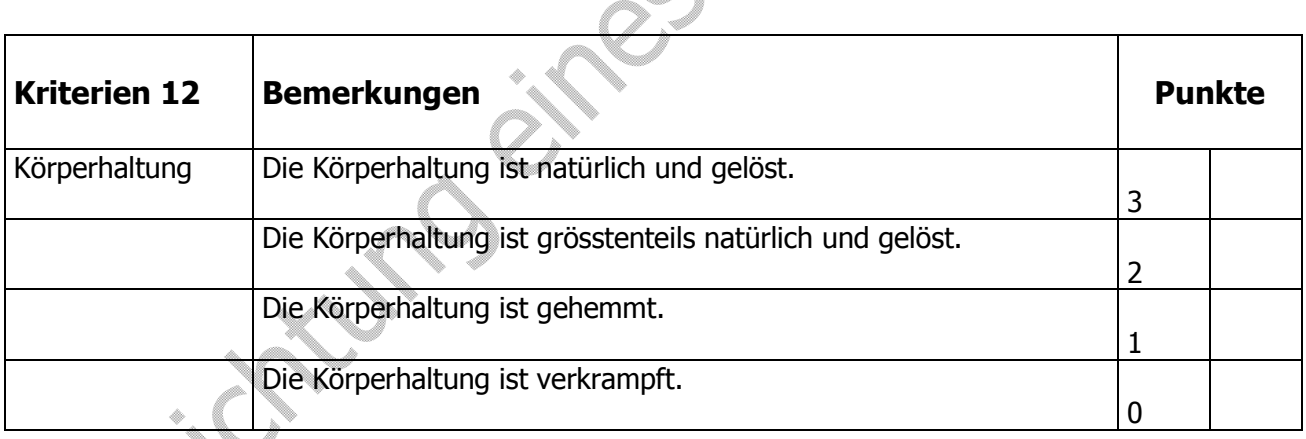

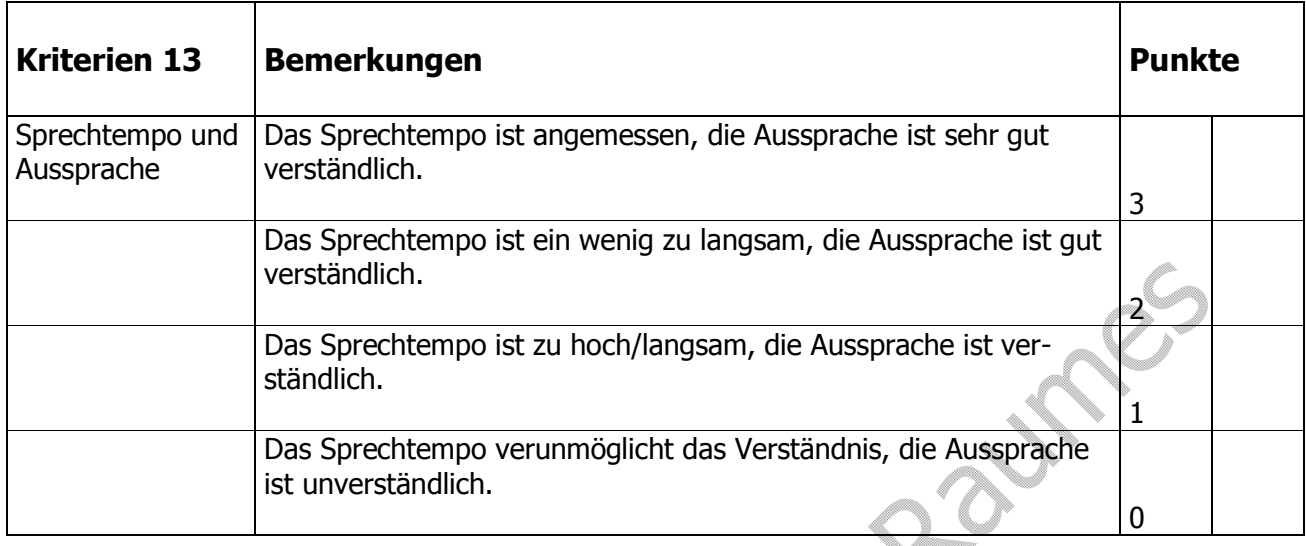

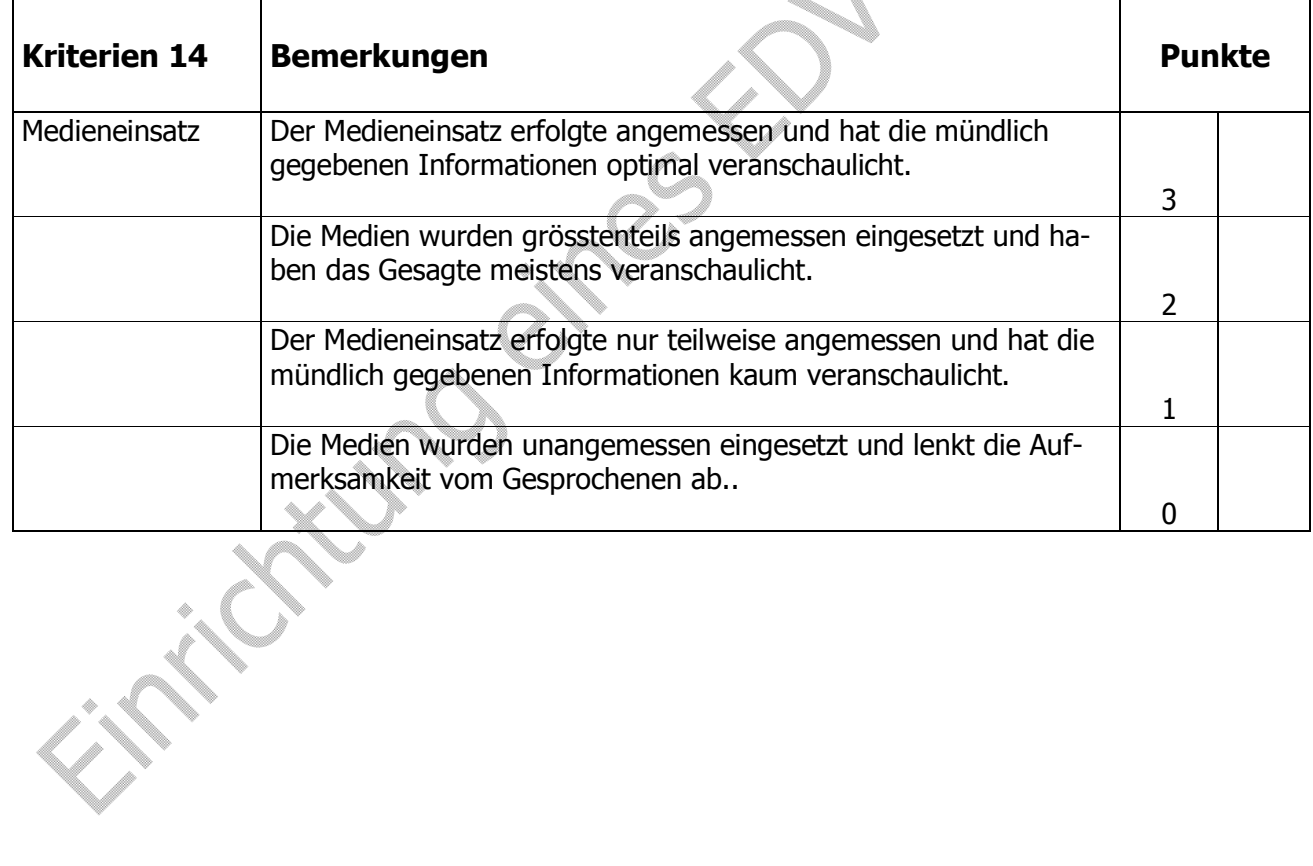

 $\sqrt{2}$ 

Einrichtung eines EDV-Raumes nach Entsorgung von alten Geräten, Büroeinrichtung und EDV-Zubehör

#### **12.a. Lernjournal 1**

Themen: Arbeitshaltung, Kreativität und soziales Verhalten

Einsatz: nach dem 1. Tag, nach dem Suchen im Internet nach mindestens 3 Recyclingfirmen und Verfassen des Worddokumentes

 $\searrow$  . The contract of the contract of the contract of  $\searrow$  . The contract of the contract of  $\searrow$  . The contract of  $\searrow$ 

\_\_\_\_\_\_\_\_\_\_\_\_\_\_\_\_\_\_\_\_\_\_\_\_\_\_\_\_\_\_\_\_\_\_\_\_\_\_\_\_\_\_\_\_\_\_\_\_\_\_\_\_\_\_\_\_\_\_\_\_\_\_\_\_\_\_

\_\_\_\_\_\_\_\_\_\_\_\_\_\_\_\_\_\_\_\_\_\_\_\_\_\_\_\_\_\_\_\_\_\_\_\_\_\_\_\_\_\_\_\_\_\_\_\_\_\_\_\_\_\_\_\_\_\_\_\_\_\_\_\_\_\_

\_\_\_\_\_\_\_\_\_\_\_\_\_\_\_\_\_\_\_\_\_\_\_\_\_\_\_\_\_\_\_\_\_\_\_\_\_\_\_\_\_\_\_\_\_\_\_\_\_\_\_\_\_\_\_\_\_\_\_\_\_\_\_\_\_\_

\_\_\_\_\_\_\_\_\_\_\_\_\_\_\_\_\_\_\_\_\_\_\_\_\_\_\_\_\_\_\_\_\_\_\_\_\_\_\_\_\_\_\_\_\_\_\_\_\_\_\_\_\_\_\_\_\_\_\_\_\_\_\_\_\_\_

\_\_\_\_\_\_\_\_\_\_\_\_\_\_\_\_\_\_\_\_\_\_\_\_\_\_\_\_\_\_\_\_\_\_\_\_\_\_\_\_\_\_\_\_\_\_\_\_\_\_\_\_\_\_\_\_\_\_\_\_\_\_\_\_\_\_

- 1. Bin ich mit meiner Arbeitshaltung zufrieden?
	- $\square$  ja
	- $\square$  nein
	- $\Box$  teils teils

Was möchte ich verändern?

- 2. Bin ich mit der Arbeitshaltung der Gruppe zufrieden?
	- $\square$  ja
	- $\square$  nein
	- $\Box$  teils teils

Was könnten wir verändern?

- 3. Habe ich mich bemüht, neue kreative Vorschläge einzubringen?
	- $\square$  ja  $\square$  nein
	- **ab** und zu

Was kann ich verändern und verbessern?

4. Habe ich Meinungen von Gruppenmitgliedern akzeptiert und bin ich darauf eingegangen?

\_\_\_\_\_\_\_\_\_\_\_\_\_\_\_\_\_\_\_\_\_\_\_\_\_\_\_\_\_\_\_\_\_\_\_\_\_\_\_\_\_\_\_\_\_\_\_\_\_\_\_\_\_\_\_\_\_\_\_\_\_\_\_\_

\_\_\_\_\_\_\_\_\_\_\_\_\_\_\_\_\_\_\_\_\_\_\_\_\_\_\_\_\_\_\_\_\_\_\_\_\_\_\_\_\_\_\_\_\_\_\_\_\_\_\_\_\_\_\_\_\_\_\_\_\_\_\_\_

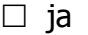

- $\Box$  nein
- $\Box$  ab und zu

Möchte ich daran etwas verbessern und ändern?

- 5. Wie hat die Gruppe als Ganzes funktioniert?
	- $\Box$  sehr gut
	- $\square$  genügend
	- $\Box$  gar nicht

Kann ich etwas dazu beitragen, dass die Gruppe als Ganzes besser funktioniert?  $\overbrace{\qquad \qquad }^{\bullet\qquad \qquad \blacksquare}$ 

 $\mathcal{O}$  , the contract of  $\mathcal{O}$  ,  $\mathcal{O}$  ,  $\mathcal{O}$ 

## **12.b. Lernjournal 2**

Themen: Arbeitshaltung, Kreativität und soziales Verhalten

Einsatz: Nach dem 3. Tag und der Anfrage an die Lieferfirma.

 $\searrow$  . The contract of the contract of the contract of  $\searrow$  . The contract of the contract of  $\searrow$  . The contract of  $\searrow$ 

\_\_\_\_\_\_\_\_\_\_\_\_\_\_\_\_\_\_\_\_\_\_\_\_\_\_\_\_\_\_\_\_\_\_\_\_\_\_\_\_\_\_\_\_\_\_\_\_\_\_\_\_\_\_\_\_\_\_\_\_\_\_\_\_\_\_

\_\_\_\_\_\_\_\_\_\_\_\_\_\_\_\_\_\_\_\_\_\_\_\_\_\_\_\_\_\_\_\_\_\_\_\_\_\_\_\_\_\_\_\_\_\_\_\_\_\_\_\_\_\_\_\_\_\_\_\_\_\_\_\_\_\_

\_\_\_\_\_\_\_\_\_\_\_\_\_\_\_\_\_\_\_\_\_\_\_\_\_\_\_\_\_\_\_\_\_\_\_\_\_\_\_\_\_\_\_\_\_\_\_\_\_\_\_\_\_\_\_\_\_\_\_\_\_\_\_\_\_\_

\_\_\_\_\_\_\_\_\_\_\_\_\_\_\_\_\_\_\_\_\_\_\_\_\_\_\_\_\_\_\_\_\_\_\_\_\_\_\_\_\_\_\_\_\_\_\_\_\_\_\_\_\_\_\_\_\_\_\_\_\_\_\_\_\_\_

\_\_\_\_\_\_\_\_\_\_\_\_\_\_\_\_\_\_\_\_\_\_\_\_\_\_\_\_\_\_\_\_\_\_\_\_\_\_\_\_\_\_\_\_\_\_\_\_\_\_\_\_\_\_\_\_\_\_\_\_\_\_\_\_\_\_

- 1. Bin ich mit meiner Arbeitshaltung zufrieden?
	- $\square$  ja
	- $\square$  nein  $\Box$  teils teils

Was möchte ich verändern?

- 2. Bin ich mit der Arbeitshaltung der Gruppe zufrieden?
	- $\square$  ja
	- $\square$  nein
	- $\square$  teils teils

Was könnten wir verändern?

- 3. Habe ich mich bemüht, neue kreative Vorschläge einzubringen?
	- $\square$  ja £ nein  $\Box$ ab und zu

Was kann ich verändern und verbessern?

4. Habe ich Meinungen von Gruppenmitgliedern akzeptiert und bin ich darauf eingegangen?

\_\_\_\_\_\_\_\_\_\_\_\_\_\_\_\_\_\_\_\_\_\_\_\_\_\_\_\_\_\_\_\_\_\_\_\_\_\_\_\_\_\_\_\_\_\_\_\_\_\_\_\_\_\_\_\_\_\_\_\_\_\_\_\_

\_\_\_\_\_\_\_\_\_\_\_\_\_\_\_\_\_\_\_\_\_\_\_\_\_\_\_\_\_\_\_\_\_\_\_\_\_\_\_\_\_\_\_\_\_\_\_\_\_\_\_\_\_\_\_\_\_\_\_\_\_\_\_\_

- $\square$  ja
- $\square$  nein
- $\Box$  ab und zu

Möchte ich daran etwas verbessern und ändern?

- 5. Wie hat die Gruppe als Ganzes funktioniert?
	- $\square$  sehr gut
	- $\Box$  genügend
	- $\square$  gar nicht

Kann ich etwas dazu beitragen, dass die Gruppe als Ganzes besser funktioniert? \_\_\_\_\_\_\_\_\_\_\_\_\_\_\_\_\_\_\_\_\_\_\_\_\_\_\_\_\_\_\_\_\_\_\_\_\_\_\_\_\_\_\_\_\_\_\_\_\_\_\_\_\_\_\_\_\_\_\_\_\_\_\_\_\_\_

\_\_\_\_\_\_\_\_\_\_\_\_\_\_\_\_\_\_\_\_\_\_\_\_\_\_\_\_\_\_\_\_\_\_\_\_\_\_\_\_\_\_\_\_\_\_\_\_\_\_\_\_\_\_\_\_\_\_\_\_\_\_\_\_\_\_

#### **12.c. Lernjournal 3**

Themen: Arbeitshaltung, Kreativität und soziales Verhalten Einsatz: Nach dem 4. Tag und dem Zeichnen eines Plans vom Schulungsraum im Word.

\_\_\_\_\_\_\_\_\_\_\_\_\_\_\_\_\_\_\_\_\_\_\_\_\_\_\_\_\_\_\_\_\_\_\_\_\_\_\_\_\_\_\_\_\_\_\_\_\_\_\_\_\_\_\_\_\_\_\_\_\_\_\_\_\_\_

\_\_\_\_\_\_\_\_\_\_\_\_\_\_\_\_\_\_\_\_\_\_\_\_\_\_\_\_\_\_\_\_\_\_\_\_\_\_\_\_\_\_\_\_\_\_\_\_\_\_\_\_\_\_\_\_\_\_\_\_\_\_\_\_\_\_

\_\_\_\_\_\_\_\_\_\_\_\_\_\_\_\_\_\_\_\_\_\_\_\_\_\_\_\_\_\_\_\_\_\_\_\_\_\_\_\_\_\_\_\_\_\_\_\_\_\_\_\_\_\_\_\_\_\_\_\_\_\_\_\_\_\_

\_\_\_\_\_\_\_\_\_\_\_\_\_\_\_\_\_\_\_\_\_\_\_\_\_\_\_\_\_\_\_\_\_\_\_\_\_\_\_\_\_\_\_\_\_\_\_\_\_\_\_\_\_\_\_\_\_\_\_\_\_\_\_\_\_\_

\_\_\_\_\_\_\_\_\_\_\_\_\_\_\_\_\_\_\_\_\_\_\_\_\_\_\_\_\_\_\_\_\_\_\_\_\_\_\_\_\_\_\_\_\_\_\_\_\_\_\_\_\_\_\_\_\_\_\_\_\_\_\_\_\_\_

\_\_\_\_\_\_\_\_\_\_\_\_\_\_\_\_\_\_\_\_\_\_\_\_\_\_\_\_\_\_\_\_\_\_\_\_\_\_\_\_\_\_\_\_\_\_\_\_\_\_\_\_\_\_\_\_\_\_\_\_\_\_\_\_\_\_

- 1. Bin ich mit meiner Arbeitshaltung zufrieden?
	- $\square$  ja
	- $\square$  nein
	- $\Box$  teils teils

Was möchte ich verändern?

- 2. Bin ich mit der Arbeitshaltung der Gruppe zufrieden?
	- $\square$  ja
	- $\square$  nein
	- $\Box$  teils teils

Was könnten wir verändern?

- 3. Habe ich mich bemüht, neue kreative Vorschläge einzubringen?
	- $\Box$  ja £ nein  $\Box$  ab und zu

Was kann ich verändern und verbessern?

4. Habe ich Meinungen von Gruppenmitgliedern akzeptiert und bin ich darauf eingegangen?

\_\_\_\_\_\_\_\_\_\_\_\_\_\_\_\_\_\_\_\_\_\_\_\_\_\_\_\_\_\_\_\_\_\_\_\_\_\_\_\_\_\_\_\_\_\_\_\_\_\_\_\_\_\_\_\_\_\_\_\_\_\_\_\_

\_\_\_\_\_\_\_\_\_\_\_\_\_\_\_\_\_\_\_\_\_\_\_\_\_\_\_\_\_\_\_\_\_\_\_\_\_\_\_\_\_\_\_\_\_\_\_\_\_\_\_\_\_\_\_\_\_\_\_\_\_\_\_\_

 $\square$  ja

- $\Box$  nein
- $\Box$  ab und zu

Möchte ich daran etwas verbessern und ändern?

- 5. Wie hat die Gruppe als Ganzes funktioniert?
	- $\square$  sehr gut  $\square$  genügend
	- $\Box$  gar nicht

Kann ich etwas dazu beitragen, dass die Gruppe als Ganzes besser funktioniert? \_\_\_\_\_\_\_\_\_\_\_\_\_\_\_\_\_\_\_\_\_\_\_\_\_\_\_\_\_\_\_\_\_\_\_\_\_\_\_\_\_\_\_\_\_\_\_\_\_\_\_\_\_\_\_\_\_\_\_\_\_\_\_\_\_\_

\_\_\_\_\_\_\_\_\_\_\_\_\_\_\_\_\_\_\_\_\_\_\_\_\_\_\_\_\_\_\_\_\_\_\_\_\_\_\_\_\_\_\_\_\_\_\_\_\_\_\_\_\_\_\_\_\_\_\_\_\_\_\_\_\_\_

### **12.d. Auswertung Lernjournal**

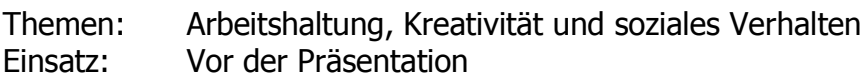

1. Schauen Sie sich nochmals die Frage 1 von allen Lernjournalbogen an. Wie sind Sie diese Aufgaben angegangen?

Was für Schlüsse ziehen Sie daraus? Falls Sie etwas ändern wollen, notieren Sie dies.

\_\_\_\_\_\_\_\_\_\_\_\_\_\_\_\_\_\_\_\_\_\_\_\_\_\_\_\_\_\_\_\_\_\_\_\_\_\_\_\_\_\_\_\_\_\_\_\_\_\_\_\_\_\_\_\_\_\_\_\_\_\_\_\_\_\_

 $\blacksquare$ 

\_\_\_\_\_\_\_\_\_\_\_\_\_\_\_\_\_\_\_\_\_\_\_\_\_\_\_\_\_\_\_\_\_\_\_\_\_\_\_\_\_\_\_\_\_\_\_\_\_\_\_\_\_\_\_\_\_\_\_\_\_\_\_\_\_\_

\_\_\_\_\_\_\_\_\_\_\_\_\_\_\_\_\_\_\_\_\_\_\_\_\_\_\_\_\_\_\_\_\_\_\_\_\_\_\_\_\_\_\_\_\_\_\_\_\_\_\_\_\_\_\_\_\_\_\_\_\_\_\_\_\_\_

 $\mathbb{Z}_2$  ,  $\mathbb{Z}_3$  ,  $\mathbb{Z}_4$  ,  $\mathbb{Z}_2$  ,  $\mathbb{Z}_3$  ,  $\mathbb{Z}_4$  ,  $\mathbb{Z}_2$  ,  $\mathbb{Z}_3$  ,  $\mathbb{Z}_4$  ,  $\mathbb{Z}_2$  ,  $\mathbb{Z}_3$  ,  $\mathbb{Z}_4$  ,  $\mathbb{Z}_2$  ,  $\mathbb{Z}_3$  ,  $\mathbb{Z}_4$  ,  $\mathbb{Z}_2$  ,  $\mathbb{Z}_3$  ,  $\mathbb{Z}_4$  ,  $\mathbb{$ 

\_\_\_\_\_\_\_\_\_\_\_\_\_\_\_\_\_\_\_\_\_\_\_\_\_\_\_\_\_\_\_\_\_\_\_\_\_\_\_\_\_\_\_\_\_\_\_\_\_\_\_\_\_\_\_\_\_\_\_\_\_\_\_\_\_\_

\_\_\_\_\_\_\_\_\_\_\_\_\_\_\_\_\_\_\_\_\_\_\_\_\_\_\_\_\_\_\_\_\_\_\_\_\_\_\_\_\_\_\_\_\_\_\_\_\_\_\_\_\_\_\_\_\_\_\_\_\_\_\_\_\_\_

\_\_\_\_\_\_\_\_\_\_\_\_\_\_\_\_\_\_\_\_\_\_\_\_\_\_\_\_\_\_\_\_\_\_\_\_\_\_\_\_\_\_\_\_\_\_\_\_\_\_\_\_\_\_\_\_\_\_\_\_\_\_\_\_\_\_

\_\_\_\_\_\_\_\_\_\_\_\_\_\_\_\_\_\_\_\_\_\_\_\_\_\_\_\_\_\_\_\_\_\_\_\_\_\_\_\_\_\_\_\_\_\_\_\_\_\_\_\_\_\_\_\_\_\_\_\_\_\_\_\_\_\_

\_\_\_\_\_\_\_\_\_\_\_\_\_\_\_\_\_\_\_\_\_\_\_\_\_\_\_\_\_\_\_\_\_\_\_\_\_\_\_\_\_\_\_\_\_\_\_\_\_\_\_\_\_\_\_\_\_\_\_\_\_\_\_\_\_\_

\_\_\_\_\_\_\_\_\_\_\_\_\_\_\_\_\_\_\_\_\_\_\_\_\_\_\_\_\_\_\_\_\_\_\_\_\_\_\_\_\_\_\_\_\_\_\_\_\_\_\_\_\_\_\_\_\_\_\_\_\_\_\_\_\_\_

2. Lesen Sie die Frage 2 der drei Lernjournalblätter. Hat sich im Laufe der Zeit die Arbeitshaltung der Gruppe verändert?

Auf was möchten Sie in künftigen Gruppenarbeiten besonders achten? Wie sehen Sie Ihren persönlichen Beitrag?

\_\_\_\_\_\_\_\_\_\_\_\_\_\_\_\_\_\_\_\_\_\_\_\_\_\_\_\_\_\_\_\_\_\_\_\_\_\_\_\_\_\_\_\_\_\_\_\_\_\_\_\_\_\_\_\_\_\_\_\_\_\_\_\_\_\_

\_\_\_\_\_\_\_\_\_\_\_\_\_\_\_\_\_\_\_\_\_\_\_\_\_\_\_\_\_\_\_\_\_\_\_\_\_\_\_\_\_\_\_\_\_\_\_\_\_\_\_\_\_\_\_\_\_\_\_\_\_\_\_\_\_\_

\_\_\_\_\_\_\_\_\_\_\_\_\_\_\_\_\_\_\_\_\_\_\_\_\_\_\_\_\_\_\_\_\_\_\_\_\_\_\_\_\_\_\_\_\_\_\_\_\_\_\_\_\_\_\_\_\_\_\_\_\_\_\_\_\_\_

\_\_\_\_\_\_\_\_\_\_\_\_\_\_\_\_\_\_\_\_\_\_\_\_\_\_\_\_\_\_\_\_\_\_\_\_\_\_\_\_\_\_\_\_\_\_\_\_\_\_\_\_\_\_\_\_\_\_\_\_\_\_\_\_\_\_

3. Gehen Sie nochmals die Fragen 3 der drei Lernjournalbogen durch. Wie könnten kreative Lösungen mehr gefördert werden?

4. Gehen Sie nochmals die Fragen 4 der drei Lernjournalbogen durch. Welche Argumente konnten mich überzeugen, dass ich auf die Meinung der anderen Gruppenmitglieder eingehen kann? Was ist mir beim Argumentieren in der Gruppe wichtig geworden?

\_\_\_\_\_\_\_\_\_\_\_\_\_\_\_\_\_\_\_\_\_\_\_\_\_\_\_\_\_\_\_\_\_\_\_\_\_\_\_\_\_\_\_\_\_\_\_\_\_\_\_\_\_\_\_\_\_\_\_\_\_\_\_\_\_\_

 $\Box$ 

 $\overbrace{\qquad \qquad }^{\bullet\qquad \qquad \blacksquare}$ 

 $\mathcal{Q}$ 

\_\_\_\_\_\_\_\_\_\_\_\_\_\_\_\_\_\_\_\_\_\_\_\_\_\_\_\_\_\_\_\_\_\_\_\_\_\_\_\_\_\_\_\_\_\_\_\_\_\_\_\_\_\_\_\_\_\_\_\_\_\_\_\_\_\_

\_\_\_\_\_\_\_\_\_\_\_\_\_\_\_\_\_\_\_\_\_\_\_\_\_\_\_\_\_\_\_\_\_\_\_\_\_\_\_\_\_\_\_\_\_\_\_\_\_\_\_\_\_\_\_\_\_\_\_\_\_\_\_\_\_\_

\_\_\_\_\_\_\_\_\_\_\_\_\_\_\_\_\_\_\_\_\_\_\_\_\_\_\_\_\_\_\_\_\_\_\_\_\_\_\_\_\_\_\_\_\_\_\_\_\_\_\_\_\_\_\_\_\_\_\_\_\_\_\_\_\_\_

\_\_\_\_\_\_\_\_\_\_\_\_\_\_\_\_\_\_\_\_\_\_\_\_\_\_\_\_\_\_\_\_\_\_\_\_\_\_\_\_\_\_\_\_\_\_\_\_\_\_\_\_\_\_\_\_\_\_\_\_\_\_\_\_\_\_

5. Gehen Sie nochmals die Fragen 5 der drei Lernjournalbogen durch. Wie könnte die Gruppenarbeit verbessert werden?

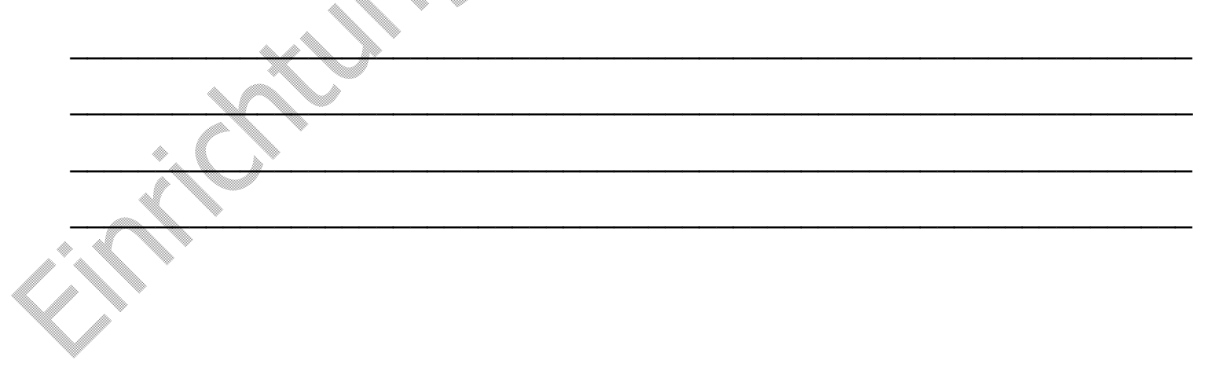

## **12. Notengebung**

Bewertet werden das Dossier und dessen Präsentation.

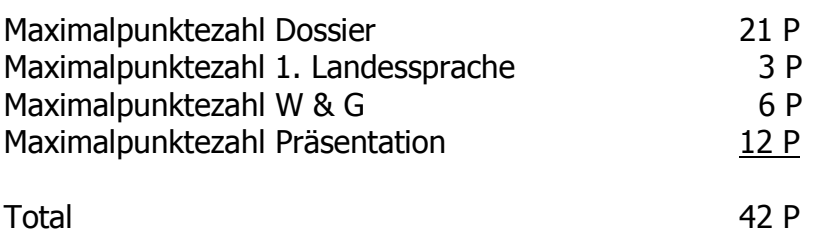

Die erreichte Punktezahl wird nach folgender Skala benotet:

Raymes

### **13. Notenskala**

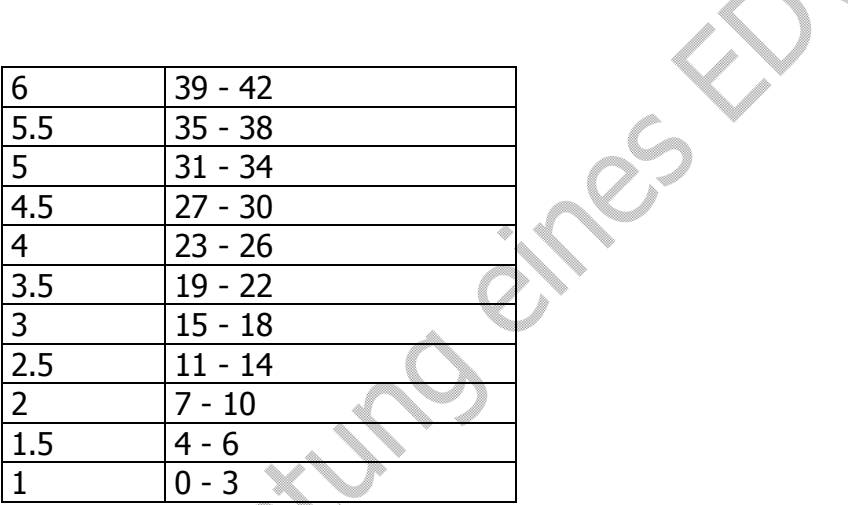

ic.